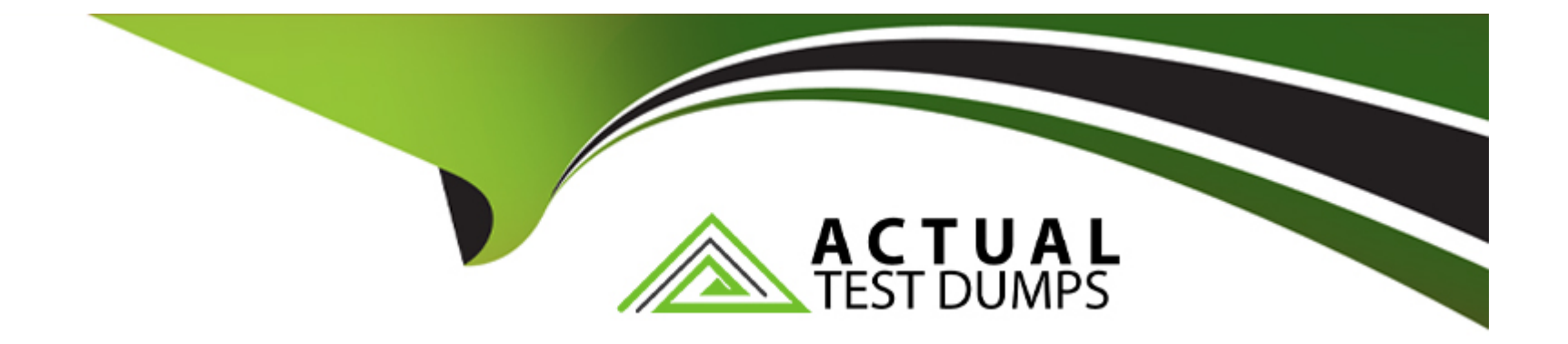

# **Free Questions for Associate-Reactive-Developer by actualtestdumps**

# **Shared by Frederick on 24-05-2024**

**For More Free Questions and Preparation Resources**

**Check the Links on Last Page**

# **Question 1**

#### **Question Type: MultipleChoice**

A one-to-one relationship from Entity A to Entity B is created by ...

#### **Options:**

**A-** changing the Entity B identifier data type to <Entity A> Identifier.

**B**- changing the id attribute of Entity B to not be an auto-number and assigning a value to it programmatically, when creating a new record.

**C-** adding a new attribute to the Entity B with data type <Entity A> Identifier.

**D-** adding a new attribute to the Entity A with data type <Entity B> Identifier.

#### **Answer:**

A

# **Question 2**

**Question Type: MultipleChoice**

What do you need to do to ensure that only authenticated users (with a username and password) can access your application?

#### **Options:**

- **A-** Create a new Role in the Users application, change, its name to 'Authenticated Users', and check it on all Screens.
- **B** Create a new Role in your application, change its name to 'Authenticated Users', and check it on all Screens.
- **C-** Uncheck the Anonymous role on all Screens.
- **D-** Check the Anonymous role on all Screens.

### **Answer:**

 $\mathcal{C}$ 

# **Question 3**

**Question Type: MultipleChoice**

A Screen Preparation...

### **Options:**

**A-** requires at least one Input Parameter to filter the queries to the database.

- **B-** does not have Output Parameters.
- **C-** cannot execute other Server Actions.
- **D-** is mandatory for every Web Screen.

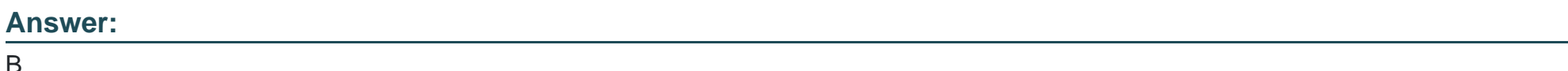

# **Question 4**

**Question Type: MultipleChoice**

Immediately after creating an Entity and its attributes, what is the expected behavior when using the Bootstrap Data From Excel?

### **Options:**

**A-** You cannot use the bootstrap data from Excel. You are required to Publish the module first.

- **B** The bootstrap will try to automatically map the Entity attributes with the existing headers, in the first row of the Excel file.
- **C-** The bootstrap only works all attributes match exactly the headers on the first row of the Excel file. Otherwise you get an error...
- **D-** You cannot use the bootstrap data from Excel, because the structure of the Entity is already defined.

#### **Answer:**

#### B

## **Question 5**

#### **Question Type: MultipleChoice**

Inside the Preparation of Web Screen, the Destination statement...

### **Options:**

- **A-** . cannot be used.
- **B** allows redirecting the user to a different Web Screen, without rendering the current Screen.
- **C-** renders the Current Screen and afterwards the users is redirected to the Destination Screen.
- **D-** . prompts the user before redirecting to the Destination Web Screen.

B

## **Question 6**

**Question Type: MultipleChoice**

When you create a new Web Screen, it has a Header, Menu and Footer by default because...

### **Options:**

**A-** .. all Screens are created that way even in Blank modules.

**B-** all Screens must have a Header, Menu and Footer,

**C-** it is built with a layout Web Block, that has placeholders for those Web Blocks.

**D-** all Screen have three Containers for those Web Blocks.

### **Answer:**

 $\mathcal{C}$ 

To Get Premium Files for Associate-Reactive-Developer Visit [https://www.p2pexams.com/products/associate-reactive-develop](https://www.p2pexams.com/products/Associate-Reactive-Developer)er

For More Free Questions Visit

[https://www.p2pexams.com/outsystems/pdf/associate-reactive-develo](https://www.p2pexams.com/outsystems/pdf/associate-reactive-developer)per